在数字货币交易中,有时候用户可能会遇到Bitget账户被冻结的情况,这可能给用 户带来一些困扰。本文将带领读者了解Bitget账户被冻结的原因,以及解冻的步骤 和常见解决方法,确保用户在遇到此类问题时能够迅速处理,保障资产的安全。

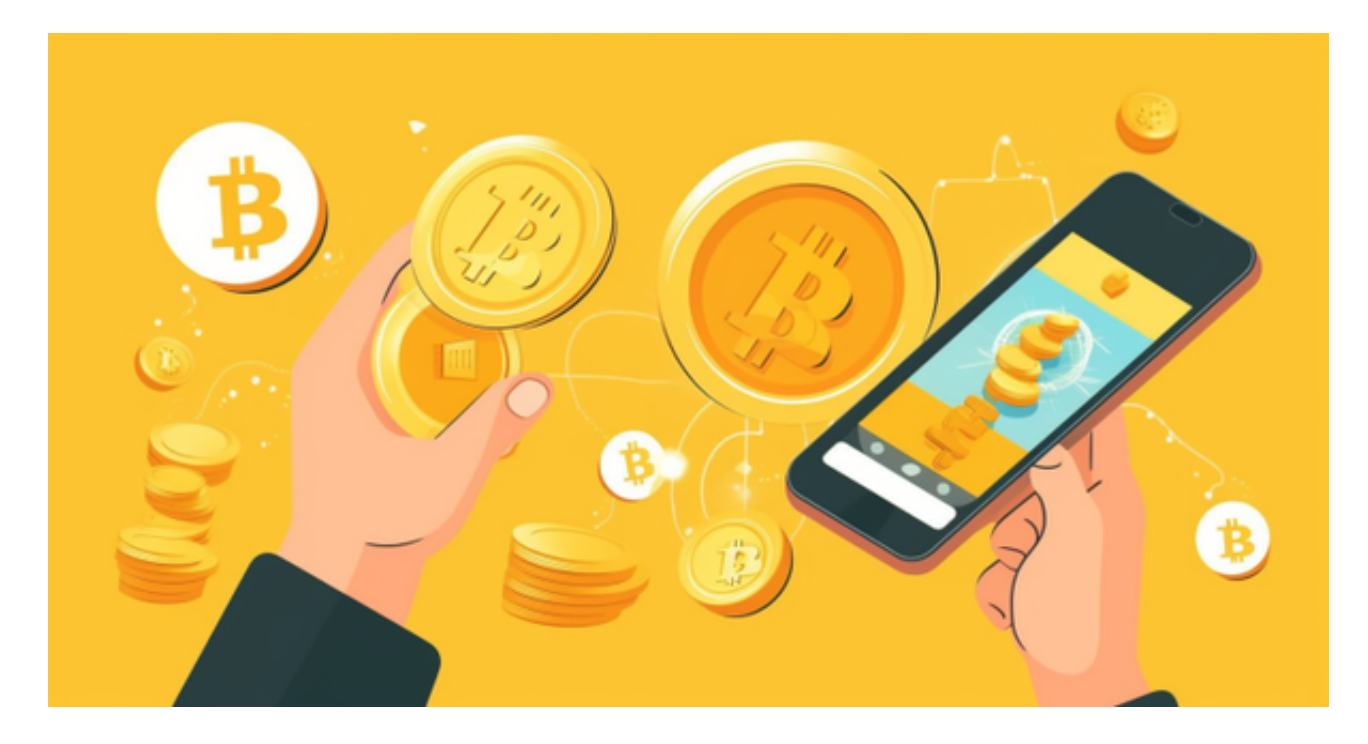

## 1.了解冻结原因

 首先,当您发现Bitget账户被冻结时,需要冷静分析可能的原因。账户被冻结通常 是因为违反了交易所的规定或者存在安全风险。可能的原因包括异常登录、资金异 常操作、涉及欺诈活动等。仔细回想您最近的操作,看是否存在不当行为。

2.查看系统通知和邮件

 Bitget通常会通过系统通知或邮件形式向用户发送账户冻结的通知,其中可能包含 了冻结原因和解冻步骤。因此,在解决问题之前,务必检查您的注册邮箱或Bitget 账户的通知中心,以获取更详细的信息。

## 3.联系客户支持

 如果您对账户冻结的原因不清楚,或者需要进一步协助,建议尽快联系Bitget的客 户支持团队。您可以通过交易所网站或应用程序中提供的在线客服渠道,或者通过 邮箱、电话等方式与他们联系。提供清晰、详细的问题描述和个人信息,以便客服 更好地帮助您解决问题。

4.提供身份验证信息

 在某些情况下,为了保障账户的安全,交易所可能要求用户提供额外的身份验证 信息。这可能包括身份证照片、手持身份证的自拍照、居住地址证明等。在收到冻 结通知后,尽早提供这些信息,以便更快地解决问题。

5.检查网络和设备安全

 有时账户被冻结可能是因为您的账号遭到了网络攻击,或者使用了不安全的设备 进行交易。确保您的网络连接是安全的,使用可信赖的设备,勿在公共网络上进行 重要的交易。同时,启用双重身份验证(2FA)也是一种增强账户安全的方法。

6.遵守交易规则

 最为重要的是,遵守Bitget的交易规则和政策。仔细阅读并理解交易所的用户协议 ,确保您的交易行为符合规定,避免违规操作导致账户冻结。

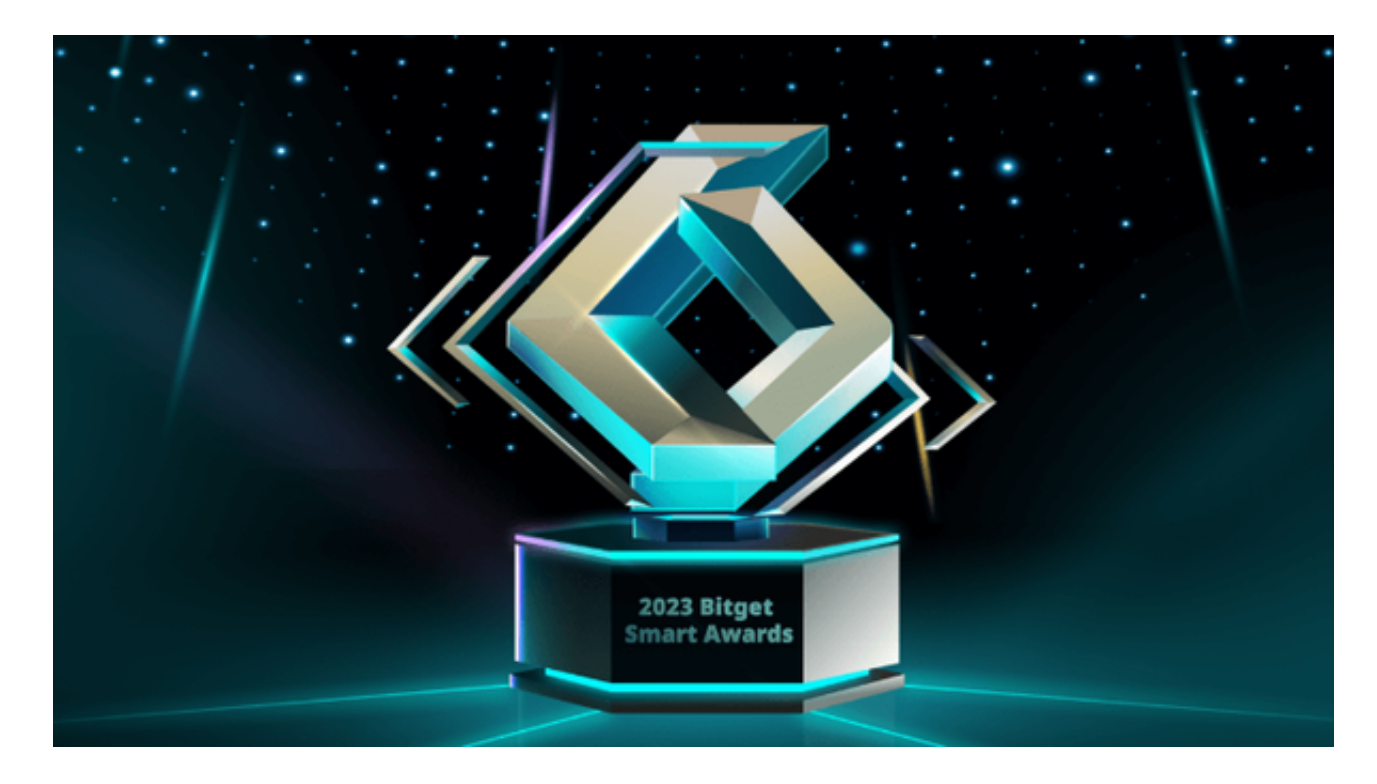

7.监控账户安全

为防止未来账户被冻结的情况,建议定期检查账户安全设置,修改密码,启用双 重身份验证,并保持警惕,及时更新有关账户的通讯方式。

 当您发现Bitget账户被冻结时,不要惊慌,首先冷静分析可能的原因。查看系统通 知、联系客户支持、提供身份验证信息,都是解冻的关键步骤。同时,合规交易、 监控账户安全也是避免账户被冻结的有效方法。通过理解解冻流程和注意账户安全 ,用户可以更好地保障自己在数字货币交易中的权益。